Министерство образования и науки РС (Я) ГБПОУ РС (Я) «Ленский технологический техникум» Должность: исполняющая обязанности заведующей филиалом, начальник отдела Филиал «Пеледуйский» Документ подписан простой электронной подписью Информация о владельце: ФИО: Хоменко Елена Семеновна учебно-производственной работы Дата подписания: 16.03.2023 04:31:40 Уникальный программный ключ: 03c04d4933a2307f9c20d0107fe3c7a0c84980be

> Утверждено на МС протокол № 26 от « 10 » сентября 2020 г. Методист Коковина О.А.

### **Рабочая программа профессионального модуля**

### **ПМ 1 Ввод и обработка цифровой информации**

**Очная форма обучения**

**Профессия 09.01.03 «Мастер по обработке цифровой информации»**

**Пеледуй 2020**

Программа профессионального модуля разработана на основе Федерального государственного образовательного стандарта (далее – ФГОС) по профессии среднего профессионального образования (далее СПО) входящей в состав укрупненной группы «Информатика и вычислительная техника по профессии 09.01.03 «Мастер по обработке цифровой информации».

### Организация-разработчик: ГБПОУ «ЛТТ ФП»

Разработчик: Дубинин К.В., преподаватель Внутренние рецензенты: **1.\_\_\_\_\_\_\_\_\_\_\_\_\_\_\_\_\_\_\_\_\_\_\_\_\_\_\_\_\_\_\_\_\_\_\_\_\_\_\_\_\_***(подпись рецензента )* **Ф.И.О полностью., ученая степень, звание, должность, категория.**  Рассмотрена и рекомендована методической комиссией Протокол №  $\qquad \qquad$  « » \_\_\_\_\_\_2020г. ГБПОУ РС (Я) филиал «Пеледуйский»

Председатель: методист \_\_\_\_\_\_\_\_\_\_\_О.А. Коковина Подпись М.П.

> Утверждено на МС протокол № 26 от « 10 » сентября 2020 г. Методист Коковина О.А.

# **СОДЕРЖАНИЕ**

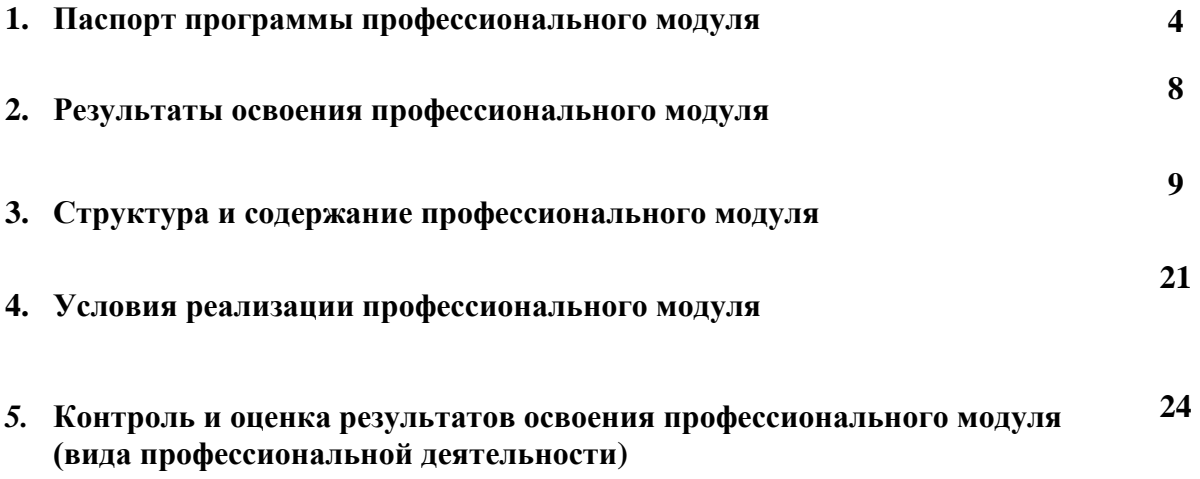

## **1. ПАСПОРТ ПРОГРАММЫ ПРОФЕССИОНАЛЬНОГО МОДУЛЯ**

### **ВВОД И ОБРАБОТКА ЦИФРОВОЙ ИНФОРМАЦИИ**

### **1.1. Область применения программы**

Программа профессионального модуля разработана на основе Федерального государственного образовательного стандарта (далее – ФГОС) по профессии среднего профессионального образования (далее СПО) входящей в состав укрупненной группы «Информатика и вычислительная техника по профессии 09.01.03 «Мастер по обработке цифровой информации» в части освоения основного вида профессиональной деятельности (ВПД): ввод и обработка цифровой информации и соответствующих профессиональных компетенций (ПК):

ПК 1.1 Подготавливать к работе и настраивать аппаратное обеспечение, периферийные устройства, операционную систему персонального компьютера и мультимедийное оборудование;

ПК 1.2 Выполнять ввод цифровой и аналоговой информации в персональный компьютер с различных носителей;

ПК 1.3 Конвертировать файлы с цифровой информацией в различные форматы;

ПК 1.4 Обрабатывать аудио и визуальный контент средствами звуковых, графических и видео-редакторов;

ПК 1.5 Создавать и воспроизводить видеоролики, презентации, слайд-шоу, медиафайлы и другую итоговую продукцию из исходных аудио, визуальных и мультимедийных компонентов средствами персонального компьютера и мультимедийного оборудования.

Программа профессионального модуля может быть использована:

- в среднем профессиональном образовании по профессии «Оператор электронновычислительных и вычислительных машин при наличии основного общего образования».
- в дополнительном профессиональном образовании в области обработки цифровой информации при наличии среднего (полного) общего образования. Опыт работы не требуется.
- в дополнительном профессиональном образовании (в программах повышения квалификации и переподготовки на базе родственной профессии).

### **1.2. Цели и задачи профессионального модуля – требования к результатам освоения профессионального модуля:**

С целью овладения указанным видом профессиональной деятельности и соответствующими профессиональными компетенциями обучающийся в ходе освоения профессионального модуля должен:

### **иметь практический опыт:**

- подключения кабельной системы персонального компьютера, периферийного и мультимедийного оборудования;
- настройки параметров функционирования персонального компьютера, периферийного и мультимедийного оборудования;
- ввода цифровой и аналоговой информации в персональный компьютер с различных носителей, периферийного и мультимедийного оборудования;
- сканирования, обработки и распознавания документов;
- конвертирования медиафайлов в различные форматы, экспорта и импорта файлов в различные программы-редакторы;
- обработки аудио-, визуального и мультимедийного контента с помощью специализированных программ-редакторов;
- создания и воспроизведения видеороликов, презентаций, слайд-шоу, медиафайлов и другой итоговой продукции из исходных аудио, визуальных и мультимедийных компонентов;
- осуществления навигации по ресурсам, поиска, ввода и передачи данных с помощью технологий и сервисов сети Интернет;

### **уметь:**

- подключать и настраивать параметры функционирования персонального компьютера, периферийного и мультимедийного оборудования;
- настраивать основные компоненты графического интерфейса операционной системы и специализированных программ-редакторов;
- управлять файлами данных на локальных, съёмных запоминающих устройствах, а также на дисках локальной компьютерной сети и в сети Интернет;
- производить распечатку, копирование и тиражирование документов на принтере и других периферийных устройствах вывода;
- распознавать сканированные текстовые документы с помощью программ распознавания текста;
- вводить цифровую и аналоговую информацию в персональный компьютер с различных носителей, периферийного и мультимедийного оборудования;
- создавать и редактировать графические объекты с помощью программ для обработки растровой и векторной графики;
- конвертировать файлы с цифровой информацией в различные форматы;
- производить сканирование прозрачных и непрозрачных оригиналов;
- производить съёмку и передачу цифровых изображений с фото- и видеокамеры на персональный компьютер;
- обрабатывать аудио-, визуальный контент и мультимедийные файлы средствами звуковых, графических и видео-редакторов;
- создавать видеоролики, презентации, слайд-шоу, медиафайлы и другую итоговую продукцию из исходных аудио, визуальных и мультимедийных компонентов;
- воспроизводить аудио-, визуальный контент и мультимедийные файлы средствами персонального компьютера и мультимедийного оборудования;
- использовать медиа-проектор для демонстрации содержимого экранных форм с персонального компьютера;
- вести отчётную и техническую документацию;

### **знать:**

- устройство персональных компьютеров, основные блоки, функции и технические характеристики;
- архитектуру, состав, функции и классификацию операционных систем персонального компьютера;
- виды и назначение периферийных устройств, их устройство и принцип действия, интерфейсы подключения и правила эксплуатации;
- принципы установки и настройки основных компонентов операционной системы и драйверов периферийного оборудования;
- принципы цифрового представления звуковой, графической, видео и мультимедийной информации в персональном компьютере;
- виды и параметры форматов аудио-, графических, видео- и мультимедийных файлов и методы их конвертирования;
- назначение, возможности, правила эксплуатации мультимедийного оборудования;
- основные типы интерфейсов для подключения мультимедийного оборудования;
- основные приёмы обработки цифровой информации;
- назначение, разновидности и функциональные возможности программ обработки звука;
- назначение, разновидности и функциональные возможности программ обработки графических изображений;
- назначение, разновидности и функциональные возможности программ обработки видео- и мультимедиа контента;
- структуру, виды информационных ресурсов и основные виды услуг в сети Интернет;
- назначение, разновидности и функциональные возможности программ для создания вебстраниц;
- нормативные документы по охране труда при работе с персональным компьютером, периферийным. Мультимедийным оборудованием и компьютерной оргтехникой.

### **1.3. Количество часов на освоение программы профессионального модуля:**

всего – *942* часа, в том числе:

максимальной учебной нагрузки обучающегося – *258* часов, включая:

обязательной аудиторной учебной нагрузки обучающегося – *172* часа;

самостоятельной работы обучающегося – *86* часов;

учебной и производственной практики – *684* часа.

# **2. РЕЗУЛЬТАТЫ ОСВОЕНИЯ ПРОФЕССИОНАЛЬНОГО МОДУЛЯ**

Результатом освоения профессионального модуля является овладение обучающимися видом профессиональной деятельности Ввод и обработка цифровой информации, в том числе профессиональными (ПК) и общими (ОК) компетенциями:

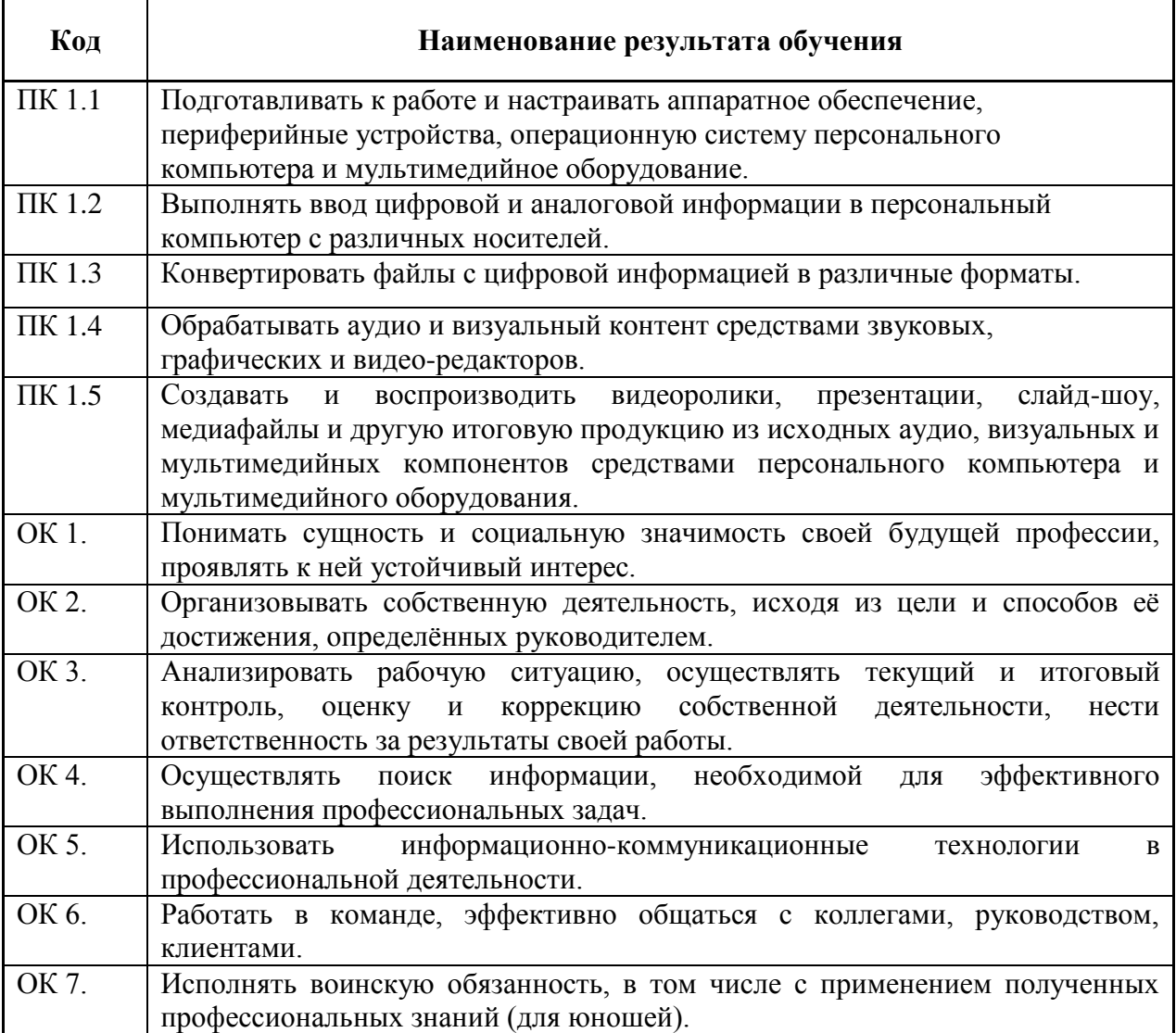

## **3. СТРУКТУРА И СОДЕРЖАНИЕ ПРОФЕССИОНАЛЬНОГО МОДУЛЯ**

**3.1. Тематический план профессионального модуля**

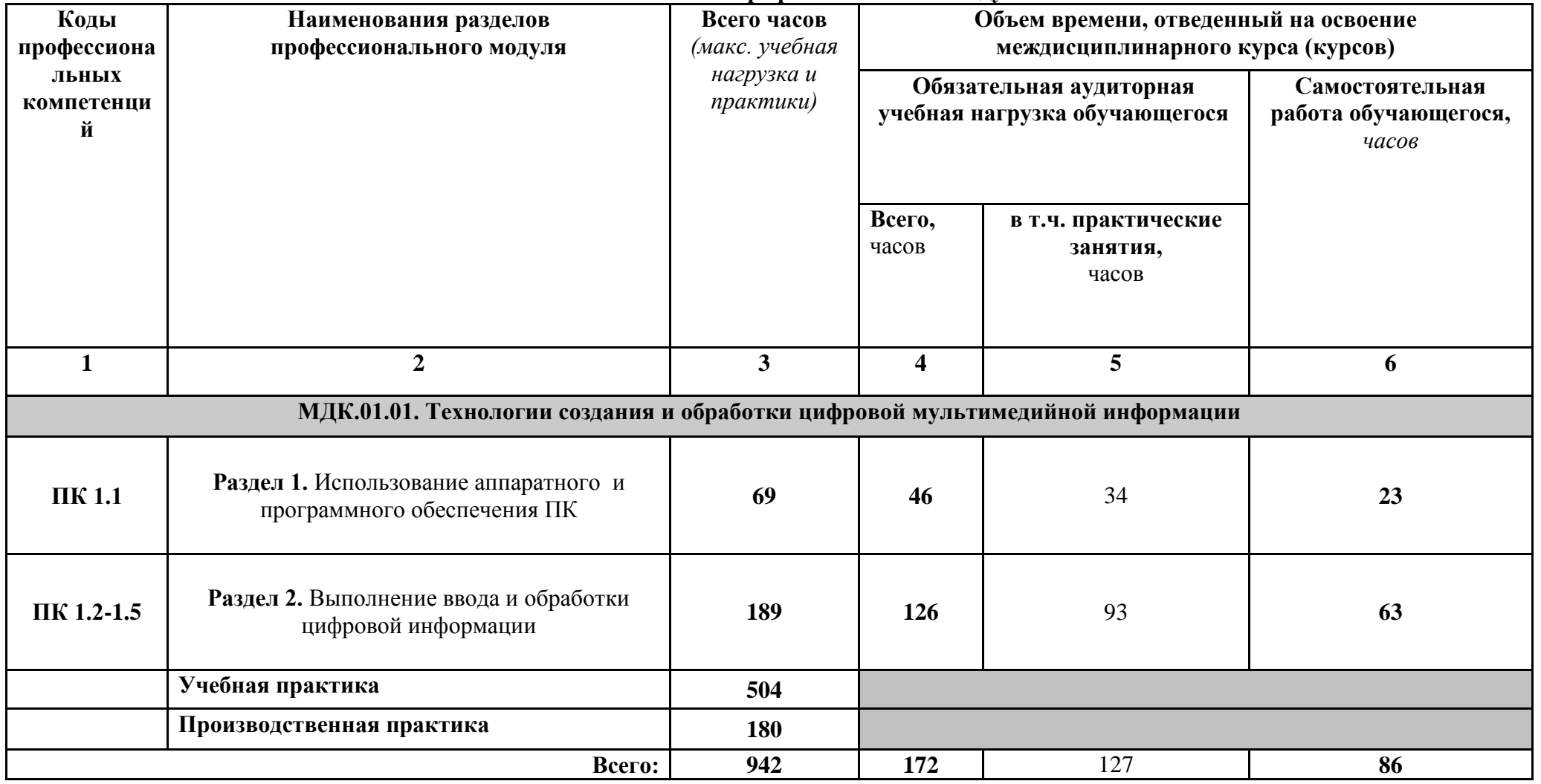

# **3.2. Содержание обучения по профессиональному модулю (ПМ)**

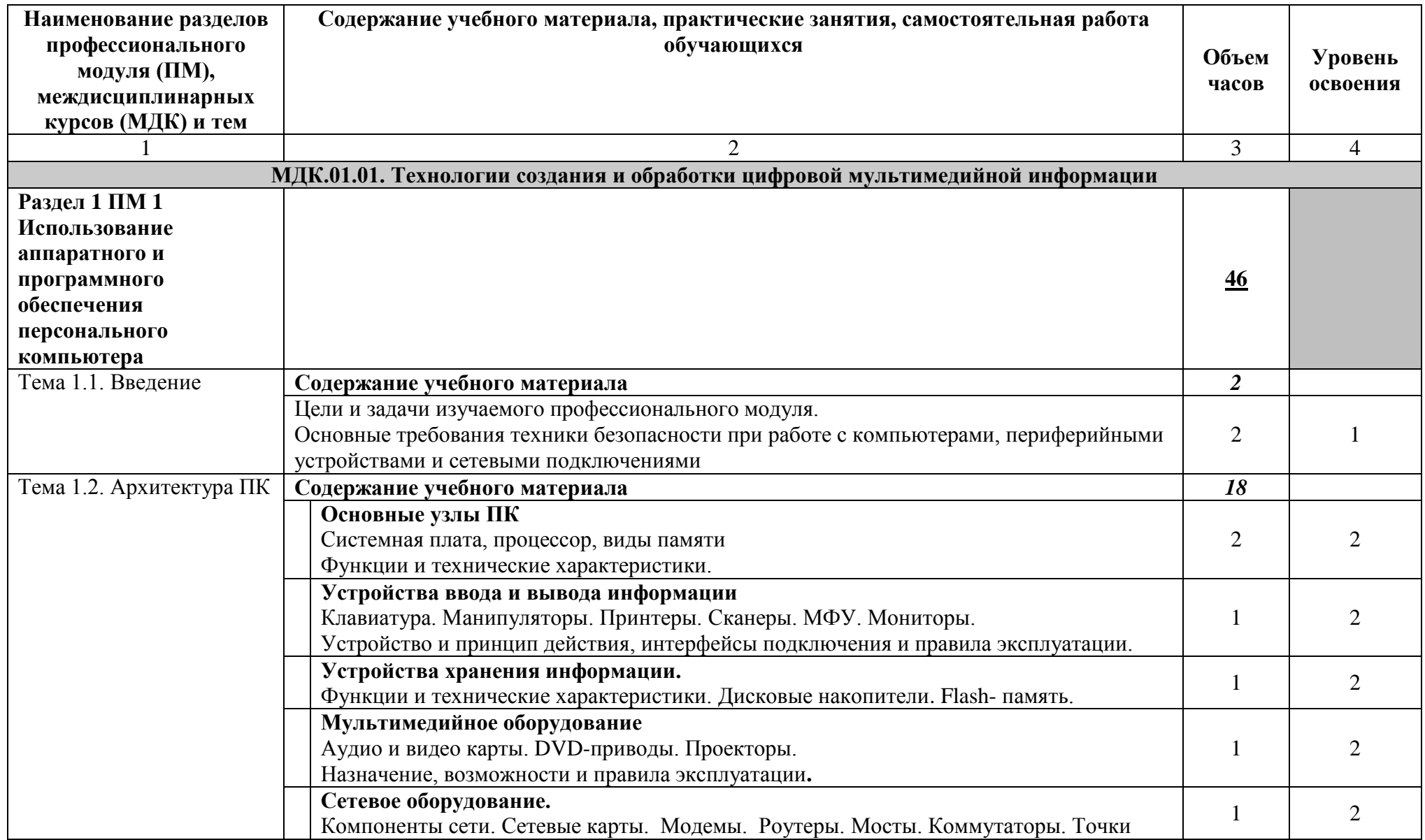

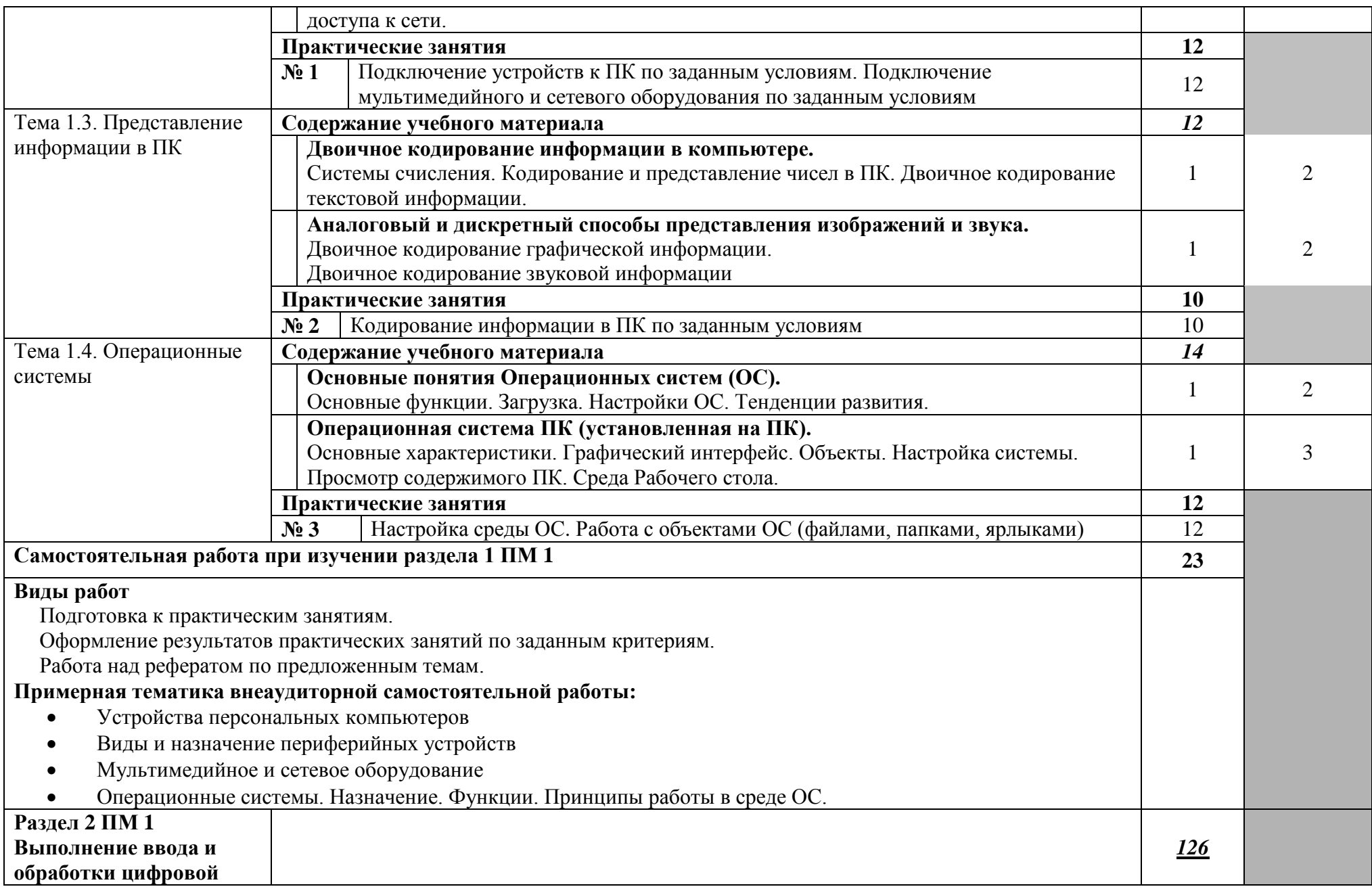

![](_page_10_Picture_208.jpeg)

![](_page_11_Picture_228.jpeg)

![](_page_12_Picture_169.jpeg)

![](_page_13_Picture_218.jpeg)

![](_page_14_Picture_149.jpeg)

![](_page_15_Picture_156.jpeg)

*Для характеристики уровня освоения учебного материала используются следующие обозначения:*

- *1 – ознакомительный (узнавание ранее изученных объектов, свойств);*
- *2 –репродуктивный (выполнение деятельности по образцу, инструкции или под руководством)*
- *3 – продуктивный (планирование и самостоятельное выполнение деятельности, решение проблемных задач)*

# **4. УСЛОВИЯ РЕАЛИЗАЦИИ ПРОФЕССИОНАЛЬНОГО МОДУЛЯ**

### **4.1 Требования к минимальному материально-техническому обеспечению** Реализация профессионального модуля предполагает наличие:

Кабинета «Информатики и информационных технологий»

Кабинета «Мультимедиа-технологий»

### **4.1.1.Технические средства обучения:**

- мультимедийный проектор;
- проекционный экран;
- принтер цветной лазерный;
- принтер черно-белый струйный;
- компьютерная техника для обучающихся с наличием лицензионного программного обеспечения;
- сервер;
- блок питания;
- источник бесперебойного питания;
- наушники с микрофоном;
- цифровой фотоаппарат;
- видеокамера;
- сканер;
- колонки.

### **4.1.2.Оборудование рабочих мест:**

- Рабочие места по количеству обучающихся;
- Компьютеры на рабочем месте учащихся с лицензионным программным обеспечением;
- Наушники и микрофон на рабочем месте учащихся.

## **4.2.Информационное обеспечение обучения.**

## **Перечень рекомендуемых учебных изданий, дополнительной литературы, Интернетресурсов.**

### **Основные источники:**

- 1. А.В.Остроухов,.Ввод и обработка цифровой информации **–** учебник,Издательский центр Академия 2014г.-23стр.
- 2. Г.П.Катунин,«Основы Мультимедийных Технологий» учебное пособие,Новосибирск 2017г. 794 стр.
- 3. А.О.Автаев,В.А.Бейненсон,К.А.Болдина,О.И.Савинова.Мультимедийные технологии СМИ – учебное пособие,Министерство Науки и Высшего Образования РФ, Нижний Новгород 2020г. 171 стр.

## **Дополнительные источники:**

- 1. А. В. Могилев, Л. В. Листрова Технологии обработки текстовой информации. Технологии обработки графической и мультимедийной информации. Изд-во БХВ-Петербург. 2010 г.
- 2. Киселёв С.В. Оператор ЭВМ: учебник для нач. проф. образования М.: Академия, 2006
- 3. Михеева Е.В. Информационные технологии в профессиональной деятельности: учеб. пособие для студ. сред. проф. образования. 5-е изд. – М.: Академия, 2006
- 4. Немцова Т. И., Назарова Ю.В, Практикум по информатике, часть 1и 2, М., ИД «Форум», - ИНФРА-М, 2008
- 5. Могилёв А.В., Листрова Л.В., Технология обработки текстовой информации. Технологии обработки графической и мультимедийной информации, СПБ, «БХВ-Петербург», 2010
- 6. Уваров В.М., Силакова Л.А., Красникова Н.Е., Практикум по основам информатики и вычислительной техники: учебное пособие – М.: Академия, 2008
- 7. Свиридова М.Ю. Информационные технологии в офисе. Практические упражнения: учебное пособие для нач. проф. образования. - М.: Академия, 2007.
- 8. Свиридова М.Ю. Текстовый редактор Word. Учебное пособие. М.: Академия, 2007.
- 9. Свиридова М.Ю. Электронные таблицы Excel. Учебное пособие. М.: Академия, 2007.
- 10. Струмпэ Н.В. Оператор ЭВМ. Практические работы. Учебное пособие. М.: Академия, 2007.
- 11. Макарова Н.В. Информатика и ИКТ, учебник 10(базовый уровень). СПб: ПИТЕР, 2008.
- 12. Макарова Н.В. Информатика и ИКТ, учебник 11(базовый уровень). СПб: ПИТЕР, 2008.
- 13. Михеева Е.В. Практикум по информатике. 4-е изд. М.: Академия, 2007.
- 14. Угринович Н.Д. практикум по информатике и информационным технологиям. М: БИНОМ, 2001.
- 15. Угринович Н.Д. Информатика и информационные технологии. 10-11. 2-е изд. М: БИНОМ, 2005.
- 16. Михеева Е.В. Практикум по информационным технологиям в профессиональной деятельности: учеб. пособие для студ. сред. проф. образования. 5-е изд. – М.: Академия, 2006.

## **Ресурсы сети Internet**

- 1. Мультипортал http://www.km.ru
- 2. Интернет-Университет Информационных технологий http://www.intuit.ru/
- 3. Образовательный портал http://claw.ru/
- 4. Свободная энциклопедия [http://ru.wikipedia.org](http://ru.wikipedia.org/)
- 5. http://msdn.microsoft.com/ru-ru/gg638594 Каталог библиотеки учебных курсов
- 6. http://www.dreamspark.ru/- Бесплатный для студентов, аспирантов, школьников и преподавателей доступ к полным лицензионным версиям инструментов Microsoft для разработки и дизайна

### **4.3.Общие требования к организации образовательного процесса.**

Профессиональный модуль изучается параллельно с изучением учебных дисциплин общепрофессионального цикла.

Выполнение практических занятий предполагает деление группы по числу рабочих мест, оборудованных персональным компьютером.

Учебная практика по модулю проходит линейно одноврменно с изучением теоретической части МДК.

Учебная практика рассредоточена из расчета 36 часов в неделю и проводится в мастерских ОУ.

Производственная практика проходит в организациях любой формы собственности

Обязательным условием допуска к производственной практике в рамках ПМ является освоение учебной практики для получения первичных профессиональных навыков.

В процессе обучения используются различные виды информационнокоммуникационных технологий.

Консультации обучающихся проводятся согласно графику консультаций, составленному учебным заведением.

Текущий контроль освоения содержания МДК осуществляется в форме тестовых заданий и практических занятий.

Формой аттестации МДК.01.01 является экзамен.

#### **4.4. Кадровое обеспечение образовательного процесса**

Требования к квалификации педагогических кадров, обеспечивающих обучение по междисциплинарному курсу (курсам): наличие высшего профессионального образования, соответствующего профилю преподаваемого модуля.

Требования к квалификации педагогических кадров, осуществляющих руководство практикой: мастера производственного обучения должны иметь на 1 – 2 разряда по профессии рабочего выше, чем предусмотрено образовательным стандартом для выпускников.

Опыт деятельности в организациях соответствующей профессиональной сферы является обязательным для преподавателей, отвечающих за освоение обучающимся профессионального цикла, эти преподаватели и мастера производственного обучения должны проходить стажировку в профильных организациях не реже 1-го раза в 3 года.

### **5. КОНТРОЛЬ И ОЦЕНКА РЕЗУЛЬТАТОВ ОСВОЕНИЯ ПРОФЕССИОНАЛЬНОГО МОДУЛЯ (ВИДА ПРОФЕССИОНАЛЬНОЙ ДЕЯТЕЛЬНОСТИ)**

![](_page_19_Picture_237.jpeg)

![](_page_20_Picture_286.jpeg)

Формы и методы контроля и оценки результатов обучения должны позволять проверять у обучающихся не только сформированность профессиональных компетенций, но и развитие общих компетенций и обеспечивающих их умений.

![](_page_21_Picture_325.jpeg)

![](_page_22_Picture_28.jpeg)